怎么在手机上下载Bitget交易所的手机APP,其实有两种方法,第一种是打开手机 应用商店(如App Store或Google Play);在应用商店中搜索"Bitget";找到Bi tget官方平台的APP并点击下载按钮;安装下载完成后,点击打开APP;根据提示 完成注册或登录。

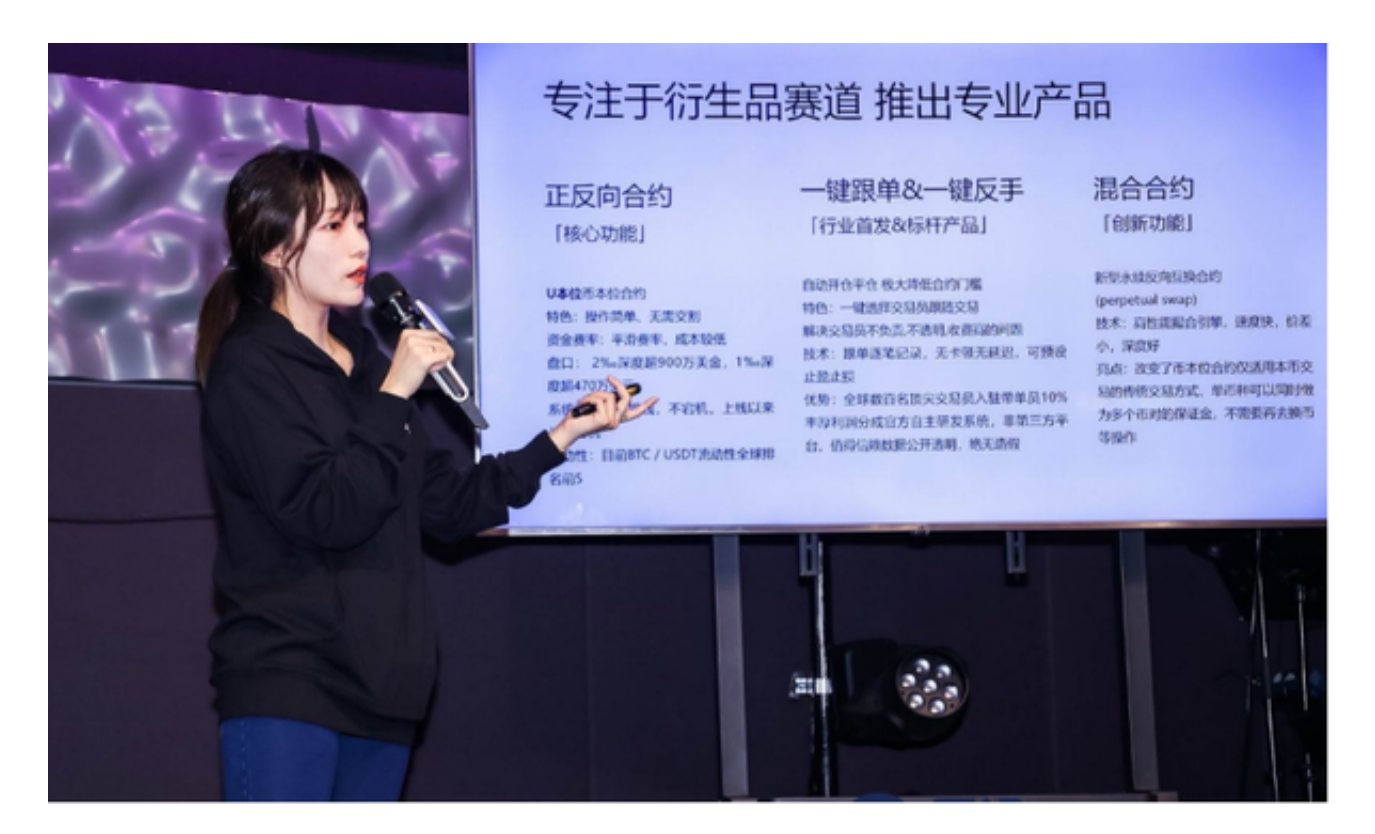

 请注意,以上步骤可能会因地区和应用商店而有所不同。另外,下载的手机APP 应为最新版本,但也可能受相关手机操作系统的兼容性限制。建议在下载前查看应 用商店中的版本信息和用户评价,以确保下载的是最新版本。

第二种则是直接去Bitget官网下载。使用您的手机浏览器打开Bitget官方网站,在 页面底部可以找到APP下载区域,或者直接在搜索引擎中搜索 "bitget app下载" 也能找到下载链接。点击"APP下载"按钮,即可跳转到Bitget手机App下载页面 。在下载页面上您可以选择下载IOS或者Android版本,下载完成之后,您可以点 击"打开"并按照提示进行安装,打开应用程序,按照指示进行注册或登录,此时 ,您就可以开始在Bitget的手机App上交易加密货币。

 Bitget总部位于新加坡,是全球性的数字资产衍生品交易服务平台。Bitget交易网 站是正规的,公司业务包括期货合约、现货交易及全球OTC等。Bitget在日本、韩 国、加拿大等地设有分部,目前全球累计注册用户超90万,合约交易量稳居全球前 五。2020年7月Bitget完成韩国顶级游戏公司SNK领投及顶级资本安澜资本跟投的 千万美金B轮融资,目前估值10亿美金。

## **智行理财网** Bitget官方平台怎么下载手机APP?是最新版本吗?

 Bitget合约种类齐全,币种丰富,目前可支持正向合约、反向合约,拥有8个币种 ,14个交易对。专业的量化工具与多元的交易策略完美结合,才能产出更好的效益 。就量化工具而言,Bitget早已接入了万能API模块库CCXT等第三方平台。

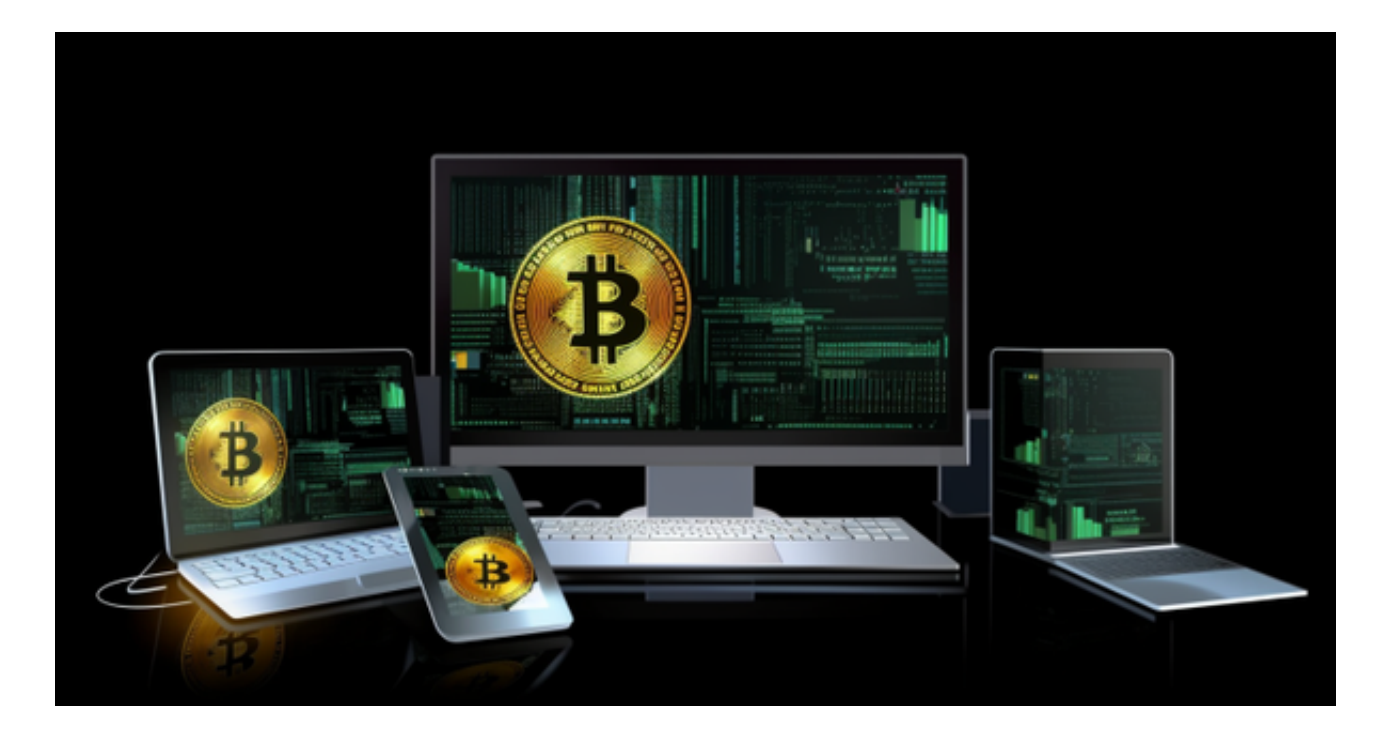

 在任何时候,保护投资者的资产安全是Bitget的首要任务。Bitget使用的钱包有多 重物理隔离,支持专用多重签名,他们还提供实时分享分析、用户认证以及反洗钱 等风险控制。不仅如此,为了保证用户的数据安全,Bitget采用了全生命周期数据 加密、静态/动态敏感数据脱敏处理,还有数据泄漏智能预警等功能,只为让大家放 心交易。